# <span id="page-0-0"></span>Package 'simDNAmixtures'

May 4, 2022

Title Simulate Forensic DNA Mixtures

Version 1.0.1

Description Mixed DNA profiles can be sampled according to models for probabilistic genotyping. Peak height variability is modelled using a log normal distribution or a gamma distribution. Sample contributors may be related according to a pedigree.

License GPL  $(>= 3)$ 

Encoding UTF-8 RoxygenNote 7.1.2

Imports dplyr, readr, pedtools

**Suggests** rmarkdown, knitr, test that  $(>= 3.0.0)$ 

Config/testthat/edition 3

**Depends**  $R$  ( $>= 2.10$ )

LazyData true

VignetteBuilder knitr

NeedsCompilation no

Author Maarten Kruijver [aut, cre] (<<https://orcid.org/0000-0002-6890-7632>>)

Maintainer Maarten Kruijver <maarten.kruijver@esr.cri.nz>

Repository CRAN

Date/Publication 2022-05-04 12:40:02 UTC

# R topics documented:

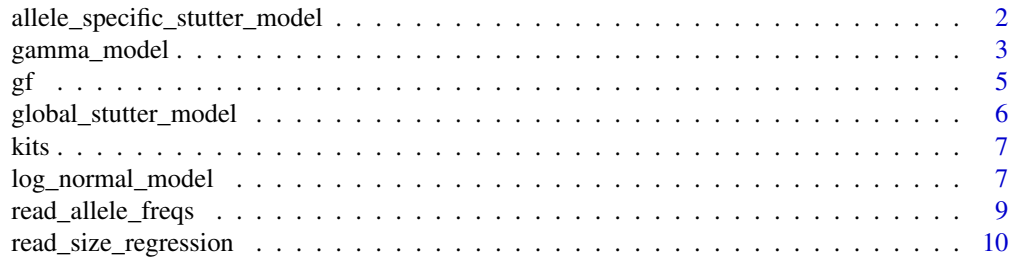

<span id="page-1-0"></span>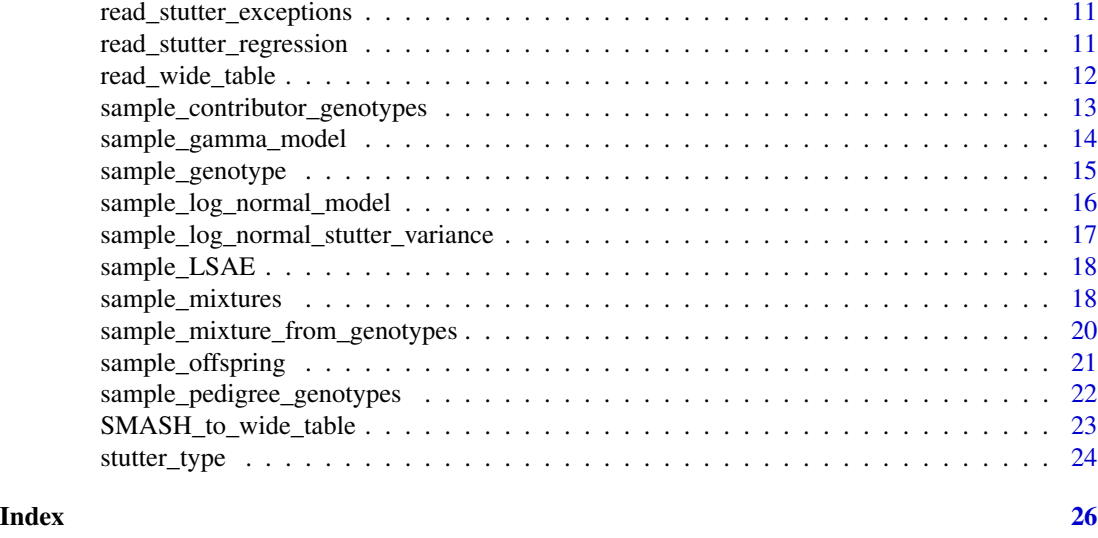

<span id="page-1-1"></span>allele\_specific\_stutter\_model

*Stutter model where the expected stutter rate depends on the allele and locus*

#### Description

Stutter model where the expected stutter rate depends on the allele and locus

#### Usage

allele\_specific\_stutter\_model(stutter\_types, size\_regression)

#### Arguments

stutter\_types List. See [stutter\\_type.](#page-23-1) size\_regression Function, see [read\\_size\\_regression.](#page-9-1)

#### Details

When a pg\_model is constructed (see [gamma\\_model\)](#page-2-1), a stutter model can optionally be applied. The allele specific stutter model is commonly used with a log normal model. The expected stutter ratio for a parent allele at a locus is obtained from a linear regression of observed stutter ratios against allele length. For some loci or alleles the linear model may not be satisfactory. To override the expected stutter rates for specific alleles, a list of exceptions can be used. See [stutter\\_type](#page-23-1) for more detail.

# Value

Object of class stutter\_model to be used by e.g. [log\\_normal\\_model.](#page-6-1)

# <span id="page-2-0"></span>gamma\_model 3

#### See Also

[global\\_stutter\\_model](#page-5-1) for a stutter model where the expected stutter ratio does not depend on the locus or parent allele.

#### Examples

# we will define an allele specific stutter model for back stutter only

```
# prepare stutter regression
filename_bs_regression <- system.file("extdata",
"GlobalFiler_Stutter_3500.txt",package = "simDNAmixtures")
bs_regression <- read_stutter_regression(filename_bs_regression)
# prepare exceptions, i.e. where does the regression not apply?
filename_bs_exceptions <- system.file("extdata",
"GlobalFiler_Stutter_Exceptions_3500.csv",package = "simDNAmixtures")
bs_exceptions <- read_stutter_exceptions(filename_bs_exceptions)
# prepare a stutter type
backstutter <- stutter_type(name = "BackStutter", delta = -1,
                            stutter_regression = bs_regression,
                            stutter_exceptions = bs_exceptions)
# assign stutter model
size_regression <- read_size_regression(system.file("extdata",
"GlobalFiler_SizeRegression.csv",package = "simDNAmixtures"))
bs_model <- allele_specific_stutter_model(list(backstutter), size_regression)
bs_model
```
<span id="page-2-1"></span>gamma\_model *Defines a gamma model for peak height variability*

# **Description**

Defines a gamma model for peak height variability

#### Usage

```
gamma_model(
 mixture_proportions,
 mu,
  cv,
  degradation_beta = rep(1, length(mixture_proportions)),
 LSAE = stats::setNames(rep(1, length(model_settings$locus_names)),
   model_settings$locus_names),
 model_settings
)
```
#### <span id="page-3-0"></span>**Arguments**

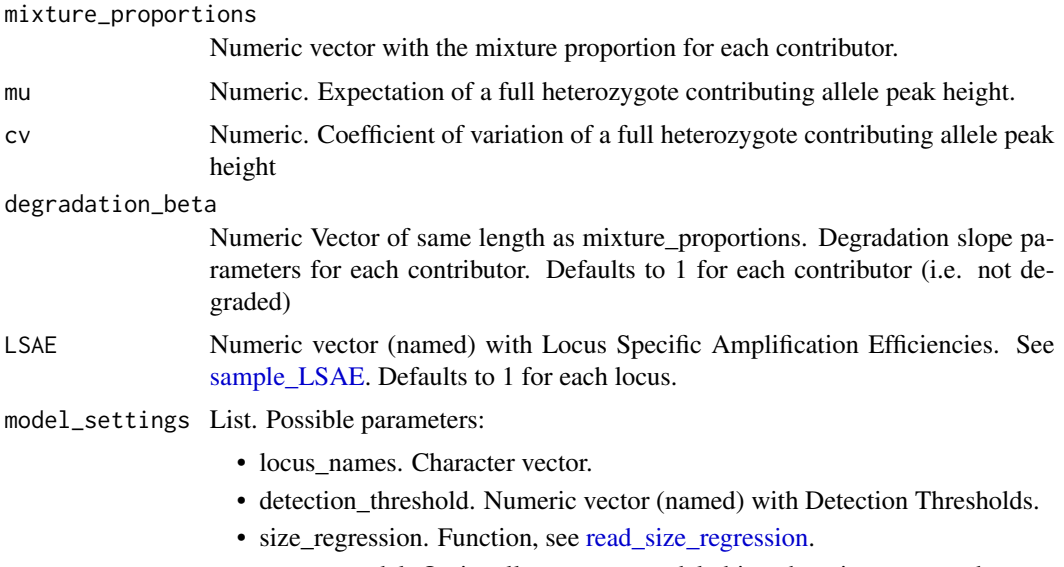

• stutter\_model. Optionally a stutter\_model object that gives expected stutter heights. See [global\\_stutter\\_model.](#page-5-1)

# Details

Define a gamma model for peak height variability with the parametrisation as described by Bleka et al. The model may then be used to sample DNA profiles using the [sample\\_mixture\\_from\\_genotypes](#page-19-1) function. Alternatively, to sample many models and profiles in one go with parameters according to a specified distribution, the [sample\\_mixtures](#page-17-2) function can be used.

# Value

Object of class pg\_model.

#### References

Bleka, Ø., Storvik, G., & Gill, P. (2016). EuroForMix: An open source software based on a continuous model to evaluate STR DNA profiles from a mixture of contributors with artefacts. Forensic Science International: Genetics, 21, 35-44. doi: [10.1016/j.fsigen.2015.11.008](https://doi.org/10.1016/j.fsigen.2015.11.008)

# See Also

[log\\_normal\\_model.](#page-6-1)

# Examples

```
# read allele frequencies
freqs <- read_allele_freqs(system.file("extdata","FBI_extended_Cauc.csv",
                                       package = "simDNAmixtures"))
```
data(gf)

```
# define the gamma model for peak heights
model <- gamma_model(mixture_proportions = 1, mu = 1000.,
                    cv = 0.1, model_settings = gf$gamma_settings_no_stutter)
# sample a single source profile (1-person 'mixture')
u1 <- sample_contributor_genotypes("U1", freqs, loci = gf$autosomal_markers)
sample <- sample_mixture_from_genotypes(u1, model)
# peaks follow a gamma distribution with an expected height of
# 1,000 for heterozygous alleles; 2,000 for homozygotes
hist(sample$Height)
# the gamma distribution is more obvious if many samples are taken
many_samples <- replicate(n = 1e2,
                          sample_mixture_from_genotypes(u1, model),
                          simplify = FALSE)
hist(sapply(many_samples, function(x) x$Height))
```
<span id="page-4-1"></span>gf *Stutters and size regressions for a GlobalFiler 3500 kit*

# **Description**

A dataset containing default parameters and settings for a GlobalFiler 3500 kit.

#### Usage

gf

# Format

A list of:

autosomal\_markers Names of autosomal markers in the GlobalFiler kit

repeat\_length\_by\_marker Named numeric with STR repeat length by locus name

size\_regression See [read\\_size\\_regression](#page-9-1)

stutters List of 4 stutter types, to be used with [allele\\_specific\\_stutter\\_model](#page-1-1)

stutter\_model For convenience, a pre-defined allele\_specific\_stutter\_model

log\_normal\_settings Settings corresponding to a log normal model with all stutter types

log\_normal\_settings\_fwbw Settings corresponding to a log normal model with backward and forward stutter only

**gamma\_settings** Settings corresponding to a gamma model with all stutter types

gamma\_settings\_no\_stutter Settings for a gamma model without stutter

<span id="page-5-1"></span><span id="page-5-0"></span>global\_stutter\_model *Global stutter model where the expected stutter rate is constant across alleles and loci*

# Description

Global stutter model where the expected stutter rate is constant across alleles and loci

#### Usage

```
global_stutter_model(back_stutter_rate, forward_stutter_rate, size_regression)
```
#### Arguments

back\_stutter\_rate

Numeric. (Optional)

forward\_stutter\_rate

Numeric. (Optional)

size\_regression

Function, see [read\\_size\\_regression.](#page-9-1)

# Details

When a pg\_model is constructed (see [gamma\\_model\)](#page-2-1), a stutter model can optionally be applied. In the global stutter model, the expected stutter rate is constant across all loci and for all parent alleles.

# Value

Object of class stutter\_model to be used by e.g. [gamma\\_model.](#page-2-1)

### See Also

[allele\\_specific\\_stutter\\_model](#page-1-1) for a stutter model where the expected stutter rate depends on the allele and locus.

# Examples

```
# the stutter model needs a size regression to determine fragment length
# of stutter products
size_regression <- read_size_regression(system.file("extdata",
"GlobalFiler_SizeRegression.csv",package = "simDNAmixtures"))
# define a stutter model with an expected back stutter rate of 10%
stutter_model <- global_stutter_model(back_stutter_rate = 0.1,
                                     size_regression = size_regression)
```
stutter\_model

<span id="page-6-0"></span>

# Description

A dataset containing the properties of forensic DNA kits.

#### Usage

kits

# Format

A list of data frames containing variables such as:

Panel Kit name Marker Allele Size Fragment length Color Dye colour

# Source

<https://github.com/oyvble/euroformix/blob/master/inst/extdata/kit.txt>

<span id="page-6-1"></span>log\_normal\_model *Defines a log normal model for peak height variability*

# Description

Defines a log normal model for peak height variability

# Usage

```
log_normal_model(
 template,
 degradation = rep(0, length(template)),
 LSAE = stats::setNames(rep(1, length(model_settings$locus_names)),
   model_settings$locus_names),
 c2,
 k2,
 model_settings
)
```
#### <span id="page-7-0"></span>**Arguments**

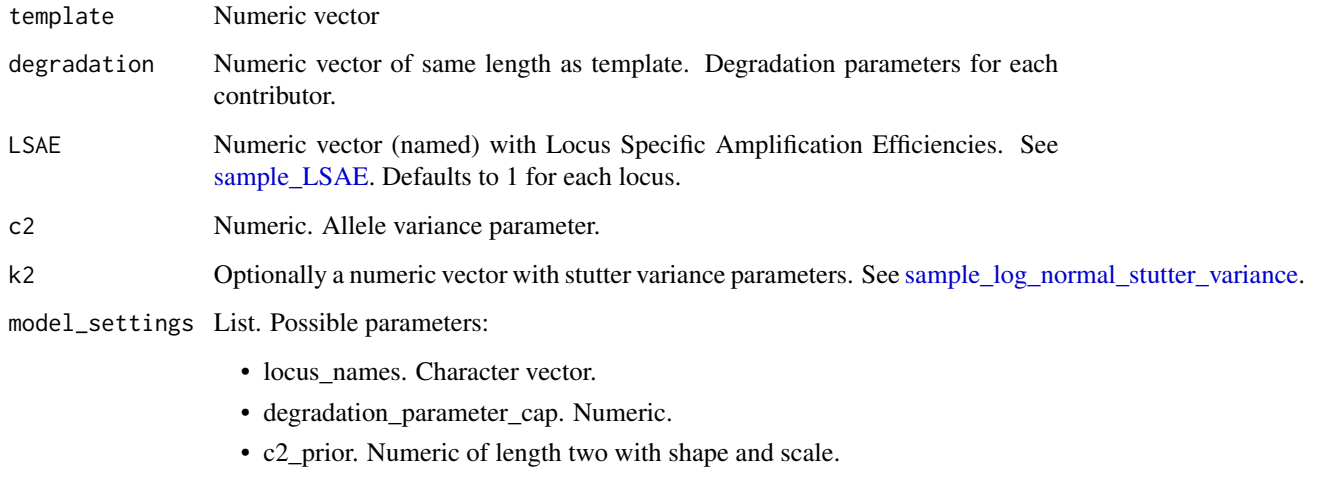

- LSAE\_variance\_prior. Numeric of length one.
- detection\_threshold. Numeric vector (named) with Detection Thresholds. Defaults to 50 for each locus.
- size\_regression. Function, see [read\\_size\\_regression.](#page-9-1)
- stutter\_model. Optionally a stutter\_model object that gives expected stutter heights. See [global\\_stutter\\_model.](#page-5-1)
- stutter\_variability. Optionally peak height variability parameters for stutters. Required when stutter\_model is supplied.

# Details

Define a log normal model for peak height variability with the parametrisation as described by Bright et al. The model may then be used to sample DNA profiles using the [sample\\_mixture\\_from\\_genotypes](#page-19-1) function. Alternatively, to sample many models and profiles in one go with parameters according to a specified distribution, the [sample\\_mixtures](#page-17-2) function can be used.

# Value

Object of class pg\_model.

#### References

Bright, J.A. et al. (2016). Developmental validation of STRmix™, expert software for the interpretation of forensic DNA profiles. Forensic Science International: Genetics, 23, 226-239. doi: [10.1016/j.fsigen.2016.05.007](https://doi.org/10.1016/j.fsigen.2016.05.007)

# See Also

[gamma\\_model.](#page-2-1)

# <span id="page-8-0"></span>read\_allele\_freqs 9

# Examples

```
data(gf)
freqs <- read_allele_freqs(system.file("extdata","FBI_extended_Cauc.csv",
                           package = "simDNAmixtures"))
k2 <- sample_log_normal_stutter_variance(gf$log_normal_settings$stutter_variability)
model \leq log_normal_model(template = 1e3, c2 = 15, k2 = k2,
                          model_settings = gf$log_normal_settings)
model
```
<span id="page-8-1"></span>read\_allele\_freqs *Read allele frequencies in FSIgen format (.csv)*

#### **Description**

Read allele frequencies in FSIgen format (.csv)

# Usage

```
read_allele_freqs(filename, remove_zeroes = TRUE, normalise = TRUE)
```
#### Arguments

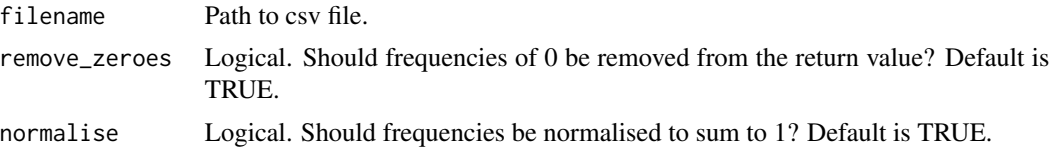

#### Details

Reads allele frequencies from a .csv file. The file should be in FSIgen format, i.e. comma separated with the first column specifying the allele labels and one column per locus. The last row should be the number of observations. No error checking is done since the file format is only loosely defined, e.g. we do not restrict the first column name or the last row name.

#### Value

Named list with frequencies by locus. The frequencies at a locus are returned as a named numeric vector with names corresponding to alleles.

# Examples

```
# below we read an allele freqs file that comes with the package
filename <- system.file("extdata","FBI_extended_Cauc.csv",package = "simDNAmixtures")
freqs <- read_allele_freqs(filename)
freqs # the output is a list with an attribute named \code{N} giving the sample size.
```
# <span id="page-9-1"></span><span id="page-9-0"></span>Description

Reads a size regression file

#### Usage

read\_size\_regression(filename)

#### Arguments

filename Path to file (character).

# Details

Read a regression file from disk and returns a function that provides the fragment length (bp) for a given locus and allele.

DNA profiles consist of the observed peaks (alleles or stutter products) at several loci as well as the peak heights and sizes. The size refers to the fragment length (bp). A linear relationship exists between the size of a peak and the size. When peaks are sampled in the [sample\\_mixture\\_from\\_genotypes](#page-19-1) function, a size is assigned using a size regression. The read\_size\_regression function reads such a regression from disk.

# Value

A function that takes a locus name and allele as arguments and returns the size.

#### Examples

```
filename <- system.file("extdata",
                        "GlobalFiler_SizeRegression.csv",
                        package = "simDNAmixtures")
```
regression <- read\_size\_regression(filename)

# obtain size for the 12 allele at the vWA locus regression("vWA", 12)

<span id="page-10-2"></span><span id="page-10-0"></span>read\_stutter\_exceptions

*Reads a stutter exceptions file with overrides for expected stutter ratios*

# Description

Reads a stutter exceptions file with overrides for expected stutter ratios

#### Usage

read\_stutter\_exceptions(filename)

# Arguments

filename Character. Path to file.

# Details

Reads the file from disk and returns a named numeric vector with stutter ratio exceptions for a given locus and allele.

# Value

A named list with the stutter exceptions by locus. For each loucs, the exceptions are given as a named numeric with the names corresponding to the parent alleles and the expected stutter rates given as the values.

#### Examples

```
filename <- system.file("extdata","GlobalFiler_Stutter_Exceptions_3500.csv",
                       package = "simDNAmixtures")
exceptions <- read_stutter_exceptions(filename)
exceptions$TH01["9.3"]
```
<span id="page-10-1"></span>read\_stutter\_regression

*Reads a stutter regression file*

# Description

Reads a stutter regression file

#### Usage

```
read_stutter_regression(filename, min_stutter_ratio = 0.001)
```
#### <span id="page-11-0"></span>Arguments

filename Character. Path to file. min\_stutter\_ratio Numeric.

# Details

Reads the file from disk and returns a function that provides the expected stutter ratio for a given locus and allele.

#### Value

A function that takes a locus name and allele as arguments and returns the expected stutter ratio.

# Examples

```
filename <- system.file("extdata","GlobalFiler_Stutter_3500.txt",
                       package = "simDNAmixtures")
regression <- read_stutter_regression(filename)
# obtain the expected stutter ratio for a 12 parent allele at the vWA locus
```

```
regression("vWA", 12)
```
read\_wide\_table *Read wide table (.txt) with Allele1, Allele2, ... columns as is*

# Description

Read wide table (.txt) with Allele1, Allele2, ... columns as is

#### Usage

```
read_wide_table(filename)
```
#### Arguments

filename Path to txt file.

# Value

Dataframe

```
sample_contributor_genotypes
```
*Sample genotypes for mixture contributors according to allele frequencies*

# Description

Sample genotypes for mixture contributors according to allele frequencies

# Usage

```
sample_contributor_genotypes(
  contributors,
  freqs,
 pedigree,
 loci = names(freqs),
  return_non_contributors = FALSE
\mathcal{E}
```
# Arguments

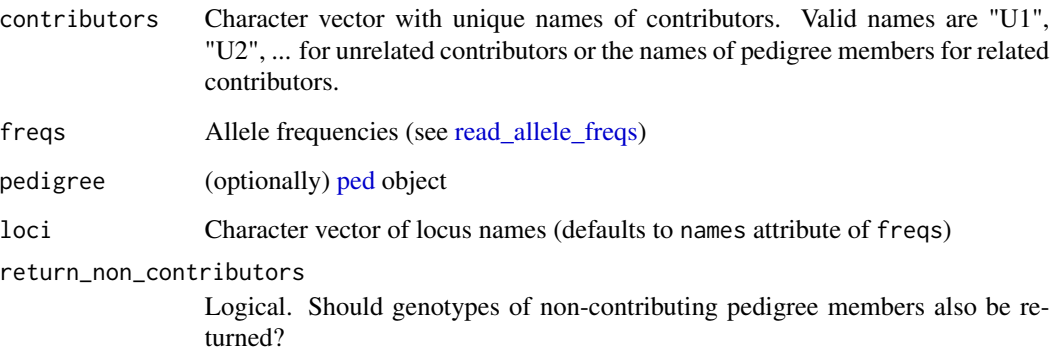

# Details

For each founder or unrelated person, a genotype is sampled randomly by drawing two alleles from allele frequencies. The non-founders get genotypes by allele dropping, see [sample\\_pedigree\\_genotypes](#page-21-1) for details.

# Value

List of DataFrames with genotypes for each pedigree member. See [sample\\_genotype](#page-14-1) for the DataFrame format.

# Examples

```
# read allele frequencies
freqs <- read_allele_freqs(system.file("extdata","FBI_extended_Cauc.csv",
                           package = "simDNAmixtures"))
# define a pedigree of siblings S1 and S2 (and their parents)
ped_sibs <- pedtools::nuclearPed(children = c("S1", "S2"))
# sample genotypes for a mixture of S1 + U1 + S2
# where U1 is an unrelated person
sample_contributor_genotypes(contributors = c("S1","U1","S2"), freqs, ped_sibs)
```
sample\_gamma\_model *Sample gamma model(s) with parameters according to priors*

#### **Description**

Sample gamma model(s) with parameters according to priors

#### Usage

sample\_gamma\_model(number\_of\_contributors, sampling\_parameters, model\_settings)

#### Arguments

number\_of\_contributors Integer sampling\_parameters

List. Needs to contain:

- min\_mu. Numeric of length one.
- max mu. Numeric of length one.
- min\_cv. Numeric of length one.
- max\_cv. Numeric of length one.
- degradation\_shape1. Numeric of length one.
- degradation\_shape2. Numeric of length one.

```
model_settings List. See gamma_model.
```
#### Details

In simulation studies involving many mixed DNA profiles, one often needs to generate various samples with different model parameters. This function samples a gamma model with parameters according to prior distributions. The mean peak height parameter mu is sampled uniformly between min\_mu and max\_mu. Likewise, the variability parameter cv is sampled uniformly between min\_cv and max\_cv. The degradation slope parameter beta is sampled according to a Beta distribution with parameters degradation\_shape1 and degradation\_shape2.

<span id="page-13-0"></span>

# <span id="page-14-0"></span>sample\_genotype 15

# Value

When length(number\_of\_contributors)==1, a single [gamma\\_model](#page-2-1) of class pg\_model. Otherwise, a list of these.

# Examples

data(gf)

```
sampling_parameters <- list(min_mu = 50., max_mu = 5e3,
                           min\_cv = 0.05, max\_cv = 0.35,
                           degradation_shape1 = 10, degradation_shape2 = 1)
model_no_stutter <- sample_gamma_model(number_of_contributors = 2,
                                      sampling_parameters = sampling_parameters,
                                      model_settings = gf$gamma_settings_no_stutter)
```
model\_no\_stutter\$parameters

<span id="page-14-1"></span>sample\_genotype *Sample a genotype according to allele frequencies*

# Description

Sample a genotype according to allele frequencies

# Usage

```
sample_genotype(freqs, loci = names(freqs), label = "U")
```
# Arguments

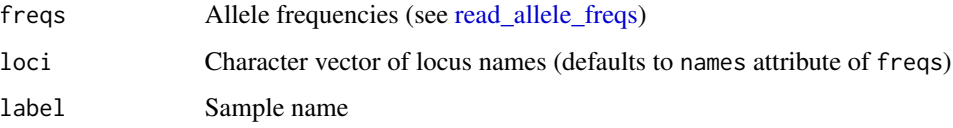

# Details

A genotype is sampled randomly by drawing two alleles from allele frequencies for each locus.

#### Value

DataFrame with columns Sample Name, Locus, Allele1 and Allele2.

# <span id="page-15-0"></span>Examples

```
# below we read an allele freqs and sample a genotype
filename <- system.file("extdata","FBI_extended_Cauc.csv",
                       package = "simDNAmixtures")
freqs <- read_allele_freqs(filename)
sample_genotype(freqs, loci = c("D3S1358", "vWA"))
```
<span id="page-15-1"></span>sample\_log\_normal\_model

*Sample log normal model(s) with parameters according to priors*

# Description

Sample log normal model(s) with parameters according to priors

# Usage

```
sample_log_normal_model(
  number_of_contributors,
  sampling_parameters,
  model_settings
)
```
#### Arguments

```
number_of_contributors
                 Integer
sampling_parameters
                 List. Needs to contain:
```
- min\_template. Numeric of length one.
- max\_template. Numeric of length one.
- degradation shape. Numeric of length one.
- degradation\_scale. Numeric of length one.

model\_settings List. See [log\\_normal\\_model.](#page-6-1)

#### Details

In simulation studies involving many mixed DNA profiles, one often needs to generate various samples with different model parameters. This function samples a log normal model with parameters according to prior distributions. The template parameter for each contributor is sampled uniformly between min\_template and max\_template. The degradation parameter for each contributor is sampled from a gamma distribution with parameters degradation\_shape and degradation\_scale.

#### Value

When length(number\_of\_contributors)==1, a single [log\\_normal\\_model](#page-6-1) of class pg\_model. Otherwise, a list of these.

# <span id="page-16-0"></span>Examples

```
data(gf)
sampling_parameters <- list(min_template = 50., max_template = 1000.,
                            degradation_shape = 2.5, degradation_scale = 1e-3)
model_no_stutter <- sample_log_normal_model(number_of_contributors = 1,
                                            sampling_parameters = sampling_parameters,
                                            model_settings = gf$log_normal_settings)
```
<span id="page-16-1"></span>sample\_log\_normal\_stutter\_variance *Sample log normal stutter variance parameters according to priors*

# Description

Sample log normal stutter variance parameters according to priors

#### Usage

sample\_log\_normal\_stutter\_variance(log\_normal\_stutter\_variability)

#### Arguments

```
log_normal_stutter_variability
                 List of variability parameters. See gf for an example.
```
# Value

Named numeric with stutter variance parameter for all stutter types. Names are k2 concatenated with the name of the stuter type. See example.

# Examples

```
data(gf)
log_normal_stutter_variability <- gf$log_normal_settings$stutter_variability
k2 <- sample_log_normal_stutter_variance(log_normal_stutter_variability)
```
<span id="page-17-1"></span><span id="page-17-0"></span>

# Description

Sample Locus Specific Amplification Efficiency (LSAE) according to prior

#### Usage

sample\_LSAE(LSAE\_variance, locus\_names)

# Arguments

LSAE\_variance Numeric. See [gf](#page-4-1) for an example. locus\_names Character vector.

# Details

In the Bright et al. log normal model, the expected peak height includes a multiplicative factor for the locus (marker). These factors are called the LSAEs (Locus Specific Amplification Efficiencies). In the model, the prior for the log10 of LSAE is normal with mean 0. The variance can be specified.

# Value

Named numeric with LSAEs for each locus (names).

# Examples

```
data(gf)
lsae <- sample_LSAE(LSAE_variance = gf$log_normal_settings$LSAE_variance_prior,
                     locus_names = gf$autosomal_markers)
# the barplot shows that some loci amplify better than others
barplot(lsae, las=2)
```
<span id="page-17-2"></span>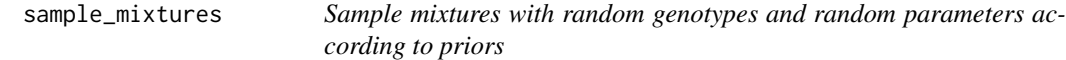

# Description

Sample mixtures with random genotypes and random parameters according to priors

# <span id="page-18-0"></span>sample\_mixtures 19

# Usage

```
sample_mixtures(
 n,
  contributors,
 freqs,
  sampling_parameters,
 model_settings,
  sample_model,
 pedigree,
 results_directory,
  seed,
 write_non_contributors = FALSE,
 tag = "simulation"
\mathcal{L}
```
# Arguments

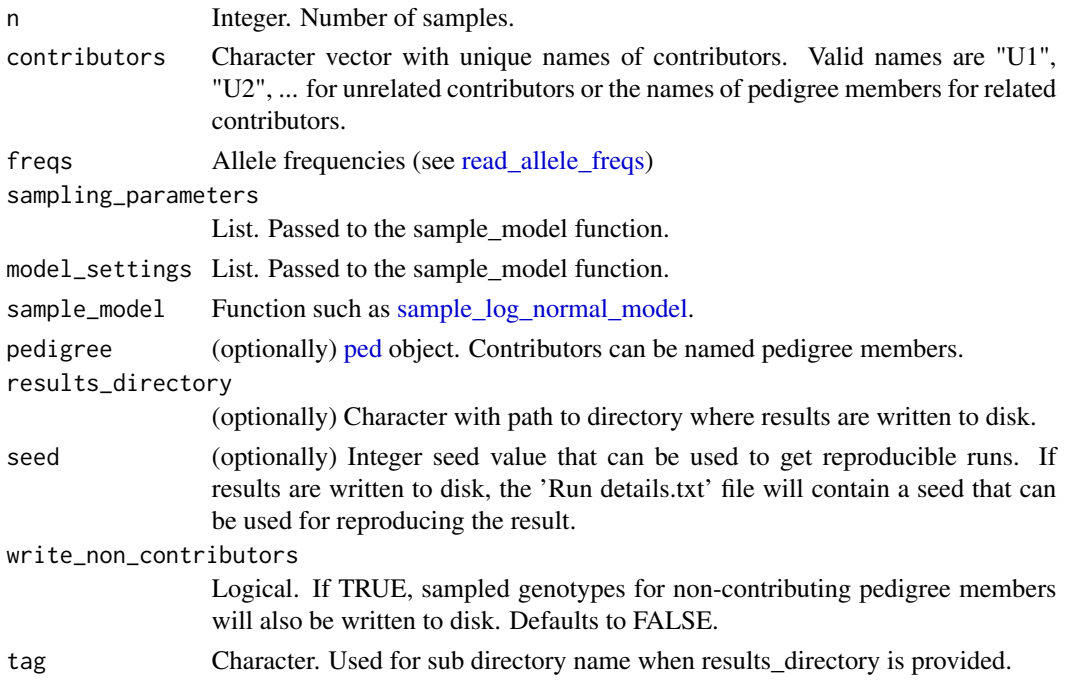

# Value

If results\_directory is provided, this function has the side effect of writing results to disk. Return value is a list with simulation results:

- call matched call
- smash DataFrame with all samples in SMASH format (see [SMASH\\_to\\_wide\\_table\)](#page-22-1)
- samples Detailed results for each sample
- parameter\_summary DataFrame with parameters for each sample

#### Examples

```
freqs <- read_allele_freqs(system.file("extdata","FBI_extended_Cauc.csv",
                           package = "simDNAmixtures"))
data(gf)
sampling_parameters <- list(min_mu = 50., max_mu = 5e3,
                           min_{c}v = 0.05, max_{c}v = 0.35,
                           degradation_shape1 = 10, degradation_shape2 = 1)
mixtures \leq sample_mixtures(n = 2, contributors = c("U1", "U2"), freqs = freqs,
                            sampling_parameters = sampling_parameters,
                            model_settings = gf$gamma_settings_no_stutter,
                            sample_model = sample_gamma_model)
```
<span id="page-19-1"></span>sample\_mixture\_from\_genotypes

*Sample mixture profile with provided genotypes*

# Description

Sample mixture profile with provided genotypes

# Usage

```
sample_mixture_from_genotypes(genotypes, model, sample_name = "mixture")
```
# Arguments

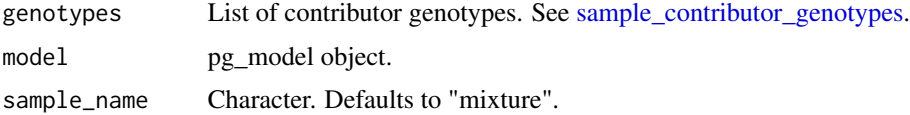

#### Details

A mixture profile is sampled according to the provided pg\_model (see [gamma\\_model,](#page-2-1) [log\\_normal\\_model](#page-6-1) and genotypes (see [sample\\_contributor\\_genotypes\)](#page-12-1).

# Value

DataFrame with at least SMASH columns (see [SMASH\\_to\\_wide\\_table\)](#page-22-1). Depending on the chosen pg\_model (e.g. [gamma\\_model](#page-2-1) or [log\\_normal\\_model\)](#page-6-1), other columns with further details about the simulation are returned as well.

# See Also

[sample\\_mixtures](#page-17-2) for a function that samples many mixtures in one go.

<span id="page-19-0"></span>

# <span id="page-20-0"></span>sample\_offspring 21

#### Examples

```
# read allele frequencies and kit data
freqs <- read_allele_freqs(system.file("extdata","FBI_extended_Cauc.csv",
                           package = "simDNAmixtures"))
data(gf)
# define a pedigree of siblings S1 and S2 (and their parents)
ped_sibs <- pedtools::nuclearPed(children = c("S1", "S2"))
# sample genotypes for a mixture of S1 + U1 + S2
# where U1 is an unrelated person
genotypes <- sample_contributor_genotypes(contributors = c("S1","U1","S2"),
freqs, ped_sibs, loci = gf$autosomal_markers)
# define a gamma model for peak heights
gamma_model \leq gamma_model(mixture_proportions = c(0.5, 0.3, 0.2), mu = 1000.,
                    cv = 0.1, model_settings = gf$gamma_settings_no_stutter)
# sample mixture from genotypes
mix <- sample_mixture_from_genotypes(genotypes, gamma_model)
```
<span id="page-20-1"></span>sample\_offspring *Sample offspring from two parental genotypes*

# Description

Sample offspring from two parental genotypes

# Usage

```
sample_offspring(father, mother, label = "Child")
```
#### **Arguments**

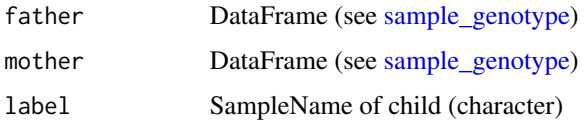

# Details

A genotype is sampled according to Mendelian inheritance. That is, one of two alleles of a parent is passed down to the offspring.

#### Value

DataFrame (see [sample\\_genotype\)](#page-14-1)

# Examples

```
# below we read an allele freqs and sample a genotype
filename <- system.file("extdata","FBI_extended_Cauc.csv",
                        package = "simDNAmixtures")
freqs <- read_allele_freqs(filename)
# sample parents
father <- sample_genotype(freqs, loci = c("D3S1358", "vWA"))
mother <- sample_genotype(freqs, loci = c("D3S1358", "vWA"))
# sample child
child <- sample_offspring(father, mother)
```
<span id="page-21-1"></span>sample\_pedigree\_genotypes

*Sample genotypes for pedigree according to allele frequencies by allele dropping.*

# Description

Sample genotypes for pedigree according to allele frequencies by allele dropping.

#### Usage

```
sample_pedigree_genotypes(pedigree, freqs, loci = names(freqs))
```
# Arguments

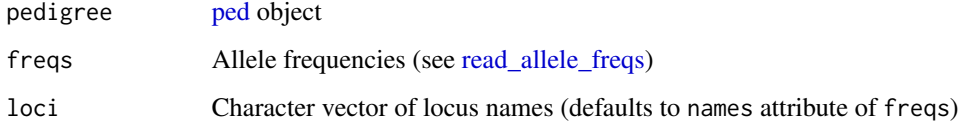

# Details

For each founder, a genotype is sampled randomly by drawing two alleles according to allele frequencies. Alleles for the rest of the pedigree are then obtained by allele dropping: [sample\\_offspring](#page-20-1) is invoked for each non-founder.

# Value

List of DataFrames with genotypes for each pedigree member. See [sample\\_genotype](#page-14-1) for the DataFrame format.

<span id="page-21-0"></span>

# <span id="page-22-0"></span>SMASH\_to\_wide\_table 23

#### Examples

```
freqs <- read_allele_freqs(system.file("extdata","FBI_extended_Cauc.csv",
                           package = "simDNAmixtures"))
data(gf)
ped_sibs <- pedtools::nuclearPed(children = c("S1", "S2"))
sibs_genotypes <- sample_pedigree_genotypes(ped = ped_sibs,
freqs = freqs, loci = gf$autosomal_markers)
```
<span id="page-22-1"></span>SMASH\_to\_wide\_table *Converts SMASH (SampleName, Marker, Allele, Size, Height) data to a wide table*

#### **Description**

Converts SMASH (SampleName, Marker, Allele, Size, Height) data to a wide table

# Usage

SMASH\_to\_wide\_table(x)

# Arguments

x DataFrame with SampleName, Marker, Allele, Size, Height columns

#### Value

DataFrame with columns: Sample Name, Marker, Allele 1, Allele 2, ..., Size 1, Size 2, ..., Height 1, Height 2, ...

#### Examples

```
# generate example data in SMASH form
freqs <- read_allele_freqs(system.file("extdata","FBI_extended_Cauc.csv",
package = "simDNAmixtures"))
data(gf)
sampling_parameters \leq list(min_mu = 50., max_mu = 5e3,
                            min\_cv = 0.05, max\_cv = 0.35,
                            degradation_shape1 = 10, degradation_shape2 = 1)
mixtures \leq sample_mixtures(n = 2, contributors = c("U1"), freqs = freqs,
                            sampling_parameters = sampling_parameters,
                            model_settings = gf$gamma_settings_no_stutter,
                            sample_model = sample_gamma_model)
# convert from SMASH to wide table
```
wide\_table <- SMASH\_to\_wide\_table(mixtures\$smash)

<span id="page-23-1"></span><span id="page-23-0"></span>

# Description

Defines a stutter type to be used in the allele specific stutter model.

# Usage

```
stutter_type(
 name,
  delta,
  applies_to_all_loci = TRUE,
  stutter_regression,
  stutter_exceptions,
  applies_to_loci,
  repeat_length_by_marker
)
```
# Arguments

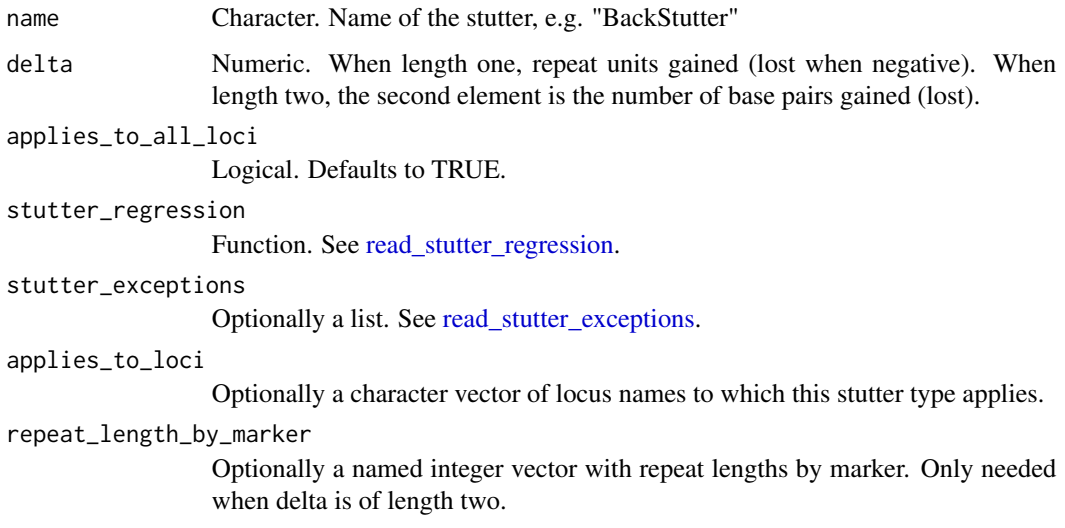

# Details

When a pg\_model is constructed (see [log\\_normal\\_model\)](#page-6-1), a stutter model can optionally be applied.

# Value

Object of class stutter\_type to be passed to [allele\\_specific\\_stutter\\_model.](#page-1-1)

# stutter\_type 25

# Examples

```
filename_bs_exceptions <- system.file("extdata",
"GlobalFiler_Stutter_Exceptions_3500.csv",package = "simDNAmixtures")
bs_exceptions <- read_stutter_exceptions(filename_bs_exceptions)
filename_bs_regression <- system.file("extdata",
"GlobalFiler_Stutter_3500.txt",package = "simDNAmixtures")
bs_regression <- read_stutter_regression(filename_bs_regression)
```

```
backstutter <- stutter_type(name = "BackStutter", delta = -1,
                           stutter_regression = bs_regression,
                           stutter_exceptions = bs_exceptions)
```
# <span id="page-25-0"></span>Index

```
∗ datasets
    5kits, 7
allele_specific_stutter_model, 2, 5, 6,
        24
gamma_model, 2, 3, 6, 8, 14, 15, 20
gf, 5, 17, 18
global_stutter_model, 3, 4, 6, 8
kits, 7
log_normal_model, 2, 4, 7, 16, 20, 24
ped, 13, 19, 22
read_allele_freqs, 9, 13, 15, 19, 22
read_size_regression, 2, 4–6, 8, 10
read_stutter_exceptions, 11, 24
read_stutter_regression, 11, 24
read_wide_table, 12
sample_contributor_genotypes, 13, 20
sample_gamma_model, 14
sample_genotype, 13, 15, 21, 22
sample_log_normal_model, 16, 19
sample_log_normal_stutter_variance, 8,
        17
sample_LSAE, 4, 8, 18
sample_mixture_from_genotypes, 4, 8, 10,
        20
sample_mixtures, 4, 8, 18, 20
sample_offspring, 21, 22
sample_pedigree_genotypes, 13, 22
SMASH_to_wide_table, 19, 20, 23
stutter_type, 2, 24
```